## **Specimen Type:** PROSTATE NEEDLE CORE BIOPSY

**Gross Template:** MModal command will drop in table that will auto populate the container description. Grosser will only need to add the patient's information, number of fragments, and size of specimen. Sample template shown below.

## **MMODAL Command**: "INSERT PROSTATE BIOPSY"

The specimen is received in [\*\*\*] formalin-filled containers labeled with the patient's name ([*insert patient name*\*\*\*]), MRN ([*insert MRN*\*\*\*]), with the associated designations. All specimens are submitted, wrapped in filter paper.

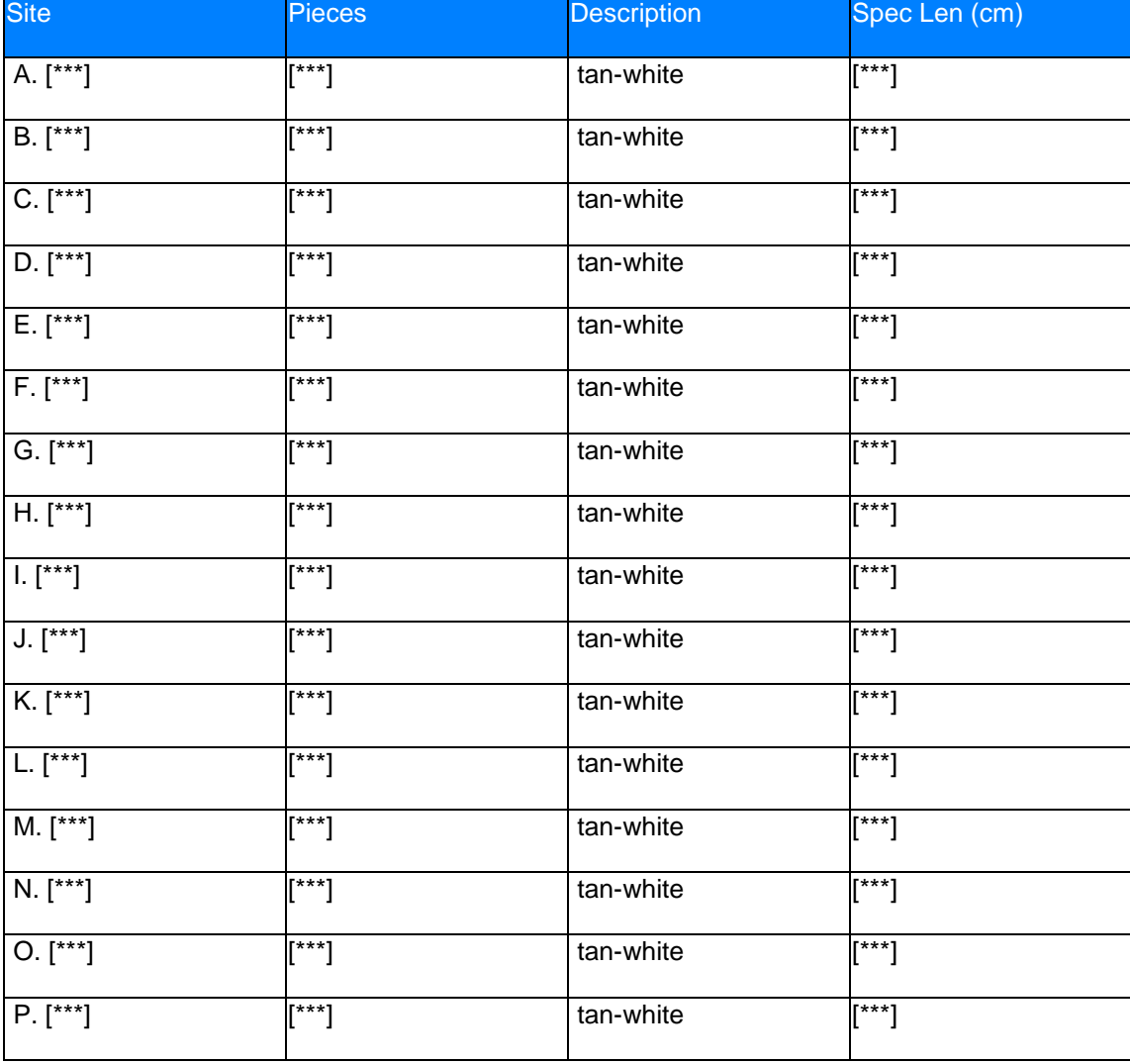

SPECIMEN SUMMARY

**Cassette Submission:** Submit all tissue